# **Cell.GetCharacters(Int32)**

# **Description**

Returns a [CharacterRun](https://wiki.softartisans.com/display/EW8/CharacterRun) object representing a range of characters within the cell. Use this property to set the font on specified characters within the cell.

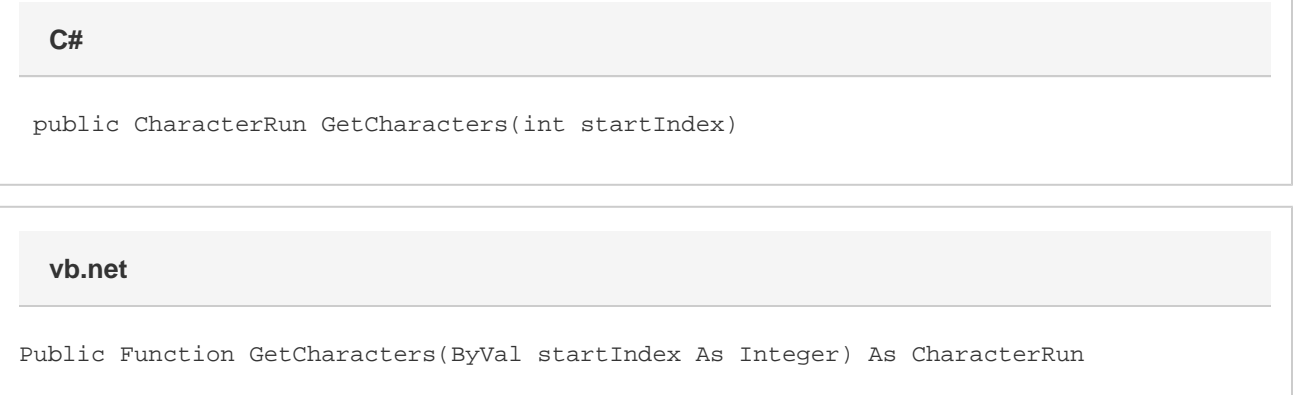

# **Parameters**

#### **startIndex**

The character position at which to begin the character run.

# **Returns**

A CharacterRun object representing a range of characters within the cell.

# **Examples**

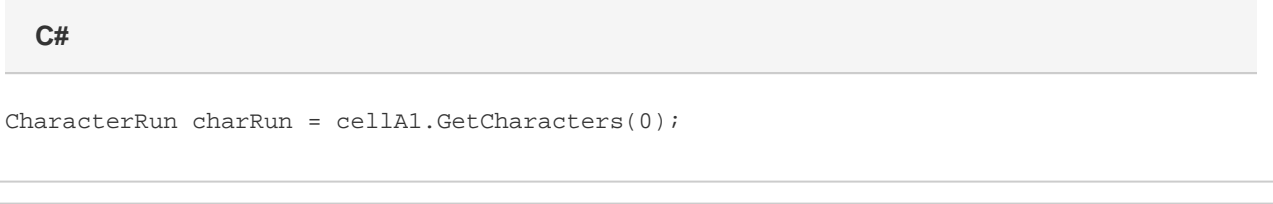

**vb.net**

Dim charRun As CharacterRun = cellA1.GetCharacters(0)